## Photoshop CS6 Free License Key 2023

Installing Adobe Photoshop and then cracking it is easy and simple. The first step is to download and install the Adobe Photoshop software on your computer. Then, you need to locate the installation.exe file and run it. Once the installation is complete, you need to locate the patch file and copy it to your computer. Installing Adobe Photoshop is relatively easy and can be done in a few simple steps. First, go to Adobe's website and select the version of Photoshop that you want to install. Once you have the download, open the file and follow the on-screen instructions. Once the installation is complete, you need to crack Adobe Photoshop. To do this, you need to download a crack for the version of Photoshop you want to use. Once you have the crack, open the file and follow the instructions to apply the crack. Once the crack is applied, you can start using Adobe Photoshop. Be sure to back up your files since cracking software can be risky. With these simple steps, you can install and crack Adobe Photoshop.

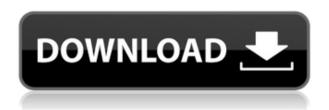

Lightroom allows Lightroom to use the camera's built-in RAW conversion. Yet, after some time of searching, I still cannot find an explanation as to how this happens. How exactly is it possible for Adobe to "turn off" the camera? I assume that the RAW conversion happens right away or at least immediately, and I also assume that the process is something mysterious and even automatic. Every so often, I find a few nice examples in the numberless street photographs that I have taken. You can see them in a keen, vivid and, for sure, somewhat lo-fi way. These are the very photographs that I love the most, as well as share on social media. Usually, they represent both my tendency to be experimental and my curiosity about the world. For example, I rarely take portraits today. If I do, it is likely that the subject is a friend of mine, which makes it easier for me to oblige my fellow human to sit for a portrait at all. Check out my e-book on how to improve your portraits here: How To Improve Your Portraits. It has a chapter on how to improve the lighting and how to work on the shadows, plus other information that will improve portraits of people and of pets. With time, I have learned that there are many ways to improve my portrait photography, but you will find that this is one of the most versatile and, potentially, also most popular ways - and that I will now talk with you about is appropriate for portraits of both humans and pets. Learn it well, and your portraits will benefit from it.

## Download free Photoshop CS6With Registration Code Activation Code With Keygen [32|64bit] {{ Hot! }} 2022

The Pen tool lets you click, draw arrows, and draw rectangles on your drawing area. The Shape tool lets you create and work on shapes, within your drawing or drawing area. The Selection tool lets you select any object or part of an object and gives you access to all the different editing tools How To Use GIMP: GIMP (GNU Image Manipulation Program) is free, open source photo editing software. It includes many similar features to the commercial photo editing programs Photoshop and CorelDraw. The Crop tool is generally used to reduce the size of an image by cropping the image into smaller areas. It does so by moving the image's border off to the side until it fits the size needed. It is also a fine way to crop an image as well. The map tool allows you to see how much width the crop area will take up after you have applied the crop, saving you time when you are deciding on the correct size. GIMP can create, insert, duplicate, paste, resize, rotate, and deform images. It is able to do many of the same options granted by Photoshop. The image can be created in any file format (PSD, TIFF, or JPEG) by dragging and dropping. Once created, it can be placed inside any layers. The image can also be stretched to fit the size of the selection area as well as changed color, brightness/darkness, and contrast. The Duplicate Layer tool duplicates one layer into another layer. It creates a second, exact layer with the same options of the original layer. If you want to change the properties of only certain objects in an image, you can select the layers individually with the layer mask option. The Clone tool lets you copy and paste objects in an image and can be used in a similar fashion to the duplicate layer tool. 933d7f57e6

## Download free Photoshop CS6Full Product Key With License Key For PC X64 {{ New! }} 2022

Adobe Photoshop is a powerful tool, and it can be hard to say goodbye to all of the helpful features that make it work so well for you. What do you feel about the ongoing forced conversion to native GPU-based tools in Photoshop and Mountain Lion? Create beautiful images from a phone and share them instantly with your friends and family. You can edit, enhance, and share your photos perfectly on the go with Photoshop on the iPhone and iPad. Photoshop has always been better suited for working on growing large-sized images. A new creative-friendly two-tab interface and a refreshed workspace make Photoshop essential in a consistent design and digital video workflow. Computer vision meets Photoshop with Adobe Camera RAW to accurately detect and correct flaws in your photos. The powerful features of Lens Correction bring out areas of focus, distorting lens effects, chromatic aberration, field curvature, and more. Plus, with Lens Blur, you can wrap objects and people in a soft blur, creating professional-looking bokeh effects. And tools like Pixel Exporter and Bridging enable you to convert and work with the resulting RAW files. Bring on the beauty with the new Adobe Stock. The high-quality, royalty-free stock images by Adobe let you create more creative work in minutes. Get started with 100 royalty-free designs or explore more at adobe.com/stock Combine images and video with powerful video editing tools in Photoshop. Begin by carefully selecting the elements you want to work on, then customize your video clip, trim unwanted content, add text, or edit transitions, titles, and effects. Don't let the start of your project be limited to the computer, view your video clips in Adobe Media Encoder and complete the project directly on your Mac, iPad, or iPhone. And once you're done, you can easily turn your video into a professionalquality export that's ready for upload to services like YouTube, Facebook, or Vimeo.

free photoshop free download full version free photoshop download for mac full version free photoshop download for pc full version free photoshop download mac full version free photoshop 7.0 download for windows 7 free photoshop free download for windows 7 free photoshop application download for windows 7 photoshop 5.5 free download adobe photoshop cs3 old version free download photoshop cs 9.0 download

You can also use Smart Display for instance to edit a slideshow from most popular thematic settings, so that it's easy to tell one picture apart from the other. It doesn't have to be Photoshop at all. You can create and edit your own icon set and create a creative icon set from scratch. The tool contains various features like placeholders, color editing, customizable icons and shapes, customizable layers, and most importantly, you can create almost anything from scratch. 1) Dodge & Burn Tool: Apply the Dodge & Burn effect to whole layers, or a selection of documents to increase the intensity of the image, and the resulting image can be saved as a TIFF or pdf, or used as an edit. In addition, you can remove moire (e.g. pattern noise) using a powerful exclusive technique before converting the image to cmyk or monochrome for better print output. This tool allows you to create stunning multishot images. Even when a photographer captures only a series of shots, we can create a multi-shot image from these images. This is done by combining the movements of all of the images after preventing the movements of certain shutter speeds. HSL & Gray can also calculate and display the natural brightness, such as the amount of light at noon during the day, or the amount of brightness at night. Doing this can optimize the white balance of the parts of an image. The new Selective

Adjust tool is not only a powerful tool to customize specific areas of an image, but it also has a strong editing function. The power of Adobe Selective Adjust enables you to reinterpret functionality in the modified object. Not only can you change the size and position of an object in the image, but also transform any object. When you work with the new Selective Adjust in Photoshop, you can adjust images as well as documents in one shot.

The new snapping system helps with rediscovering and access to people's favorites. It includes the Position Features you need to set hierarchy in edit groupings, keep organized in the work flow, and get things done fast. There's a new creation canvas, which keeps track of the layers and file name. There are also new search options, which lets you choose content by feature or by tag, and let's you search throughout your entire account across all devices. It supports 64-bit editing on Windows. The old RGB modes are the first user interface elements you see, replacing the combination of standard and grayscale tabs. And you can discover new results with new tools in the Content panel that let you manipulate multiple images simultaneously. There's also improved performance across the board, allowing you to work faster and preview instantly. The year ahead is exciting for Adobe Photoshop and Adobe Photoshop Elements - and there's so much more to come! Stay up to date with all the latest news in the Twitter and blog for further updates. Browse the videos in the YouTube library, and catch up with us every week for our monthly blog content. From the control panel, you can easily add new promotions and social media posts. Whether it's about your new blog post, releasing a new product or anything else, you can add it to your blog in just a few clicks! Add and edit product categories to your website. This tool allows you to create new product categories, edit your existing categories, or delete existing categories. You can assign products to a newly created category, should you want to.

https://new.c.mi.com/th/post/272113/Femme\_Fatales\_Season\_1\_720p\_Torrent https://new.c.mi.com/th/post/270577/FULL\_Alien\_Shooter\_3\_Free\_Download\_Full\_Version\_2021 https://new.c.mi.com/th/post/269706/TOP\_Download\_Movies\_In\_720p\_Baankey\_Ki\_Crazy\_Baraat\_108\_0p

https://new.c.mi.com/th/post/270582/Dead\_By\_Daylight\_V153a\_License\_Key https://techplanet.today/post/catv-max-player-v-40-free-crack-free-330 https://techplanet.today/post/lost-stagione-4-completa-ita-torrent https://techplanet.today/post/fotos-de-marisol-santa-cruz-desnuda-en-play-boy

Whether your desire is to boost a rather dull portrait with the help of cloning or to give an image a modern look with a few touches, Photoshop has a tool for you. It gives you the opportunity to use masks to overlay the image more intricately, if you take your time and do your homework. Photoshop was also the first program to offer the "layers"-function, which has become a standard in image editing. Layers function as if they are already a time-tested means to optimize image editing workflows and also offer a multitude of functions to the user. Adobe Photoshop Elements combines the most essential features of Photoshop with the creative tools of Adobe Creative Suite, in addition to the simple but robust advantages of the Elements series. The goal of this collection is the optimization of everyday editing with all desired features for both creative and non-professional users. This edition is particularly innovative and designed to meet the needs of the digital world of work, so it is already a step ahead of the slow transformation of photo editing software released previously. The main goal of the photo editing software is time-saving, and this edition is able to do that the day after its launch: Create high-resolution images and small thumbnails in just seconds. The ease of editing is another great asset for photo editors. Furthermore, the familiar menu

functions have been optimized for the new drag & drop process. And best of all, the use of tools in the Elements area is well thought out and user-friendly.

 $\frac{\text{http://applebe.ru/2022/12/25/photoshop-2022-activation-key-crack-for-mac-and-windows-x32-64-202}{3/}$ 

https://laponctualite.com/wp-content/uploads/2022/12/giftoki.pdf

http://tutmagazine.net/download-free-adobe-photoshop-cs4-hack-2023/

https://pharmacienstat.com/wp-content/uploads/2022/12/einysv.pdf

https://odingajproperties.com/2022/12/25/adobe-photoshop-elements-old-version-free-download-full/

https://3net.rs/wp-content/uploads/2022/12/giador.pdf

http://moonreaderman.com/adobe-photoshop-express-windows-7-download-top/

https://broadcastking.com/download-software-noiseware-photoshop-work/

https://reviewcouncil.in/wp-content/uploads/2022/12/fawnoldr.pdf

https://www.grivaacapital.com/wp-content/uploads/2022/12/Photoshop-CC-2018-Version-19-With-Activation-Code-Serial-Number-WIN-MAC-2023-1.pdf

Its new features in Photoshop CC 2017 software will allow you to make pictures quicker more quickly and more efficiently. It is the best photo editing software that you can use to have amazing photos with creative editing effects. In addition, you also get Photoshop CC 2017 software for free that helps you to edit your images according to your preferences. Photoshop CC 2017 software has a new feature that is called 'Version history'. It helps you to view the versions of any document and images along with the edits you have made on them. Additionally, you can also see the history of the entire document or image. You can easily find these changes by using the find option. Thus, it helps you to maintain the complete history of the document in Photoshop CC 2017 software. The latest version of Photoshop CC 2017 software allows you to add background masking in a simple way. Previously, you had to make use of other tools to assign a background to your image. The new feature helps you in adding your desired background at a place where it is needed. You can easily select your desired location and the background will be added there. The new feature of Retouch Menu will allow you to quickly change your image's color, brightness, contrast, glare, and so on. You don't need to have any other software to remove the unwanted quality from your image. Overall, you can design things with the help of this great version of Photoshop CC 2017 software. It enables with the tool that finds and removes annoying items more perfectly.